### **Université Mohammed V Agdal -Rabat EST - Salé Département Informatique**

## *Filière Génie Informatique, Option Logiciel (GL), 1ère année Filière Administration des Réseaux Informatiques (ARI), option ARI, 1ère année*

# **Réseaux Informatiques**

#### TD  $N^{\circ}$  3

#### **Exercice 1 :**

1. Donner la classe d'adresse pour les adresses IP suivantes en expliquant pourquoi :

172.16.8.127, 192.16.45.89, 25.25.25.25, 137.168.45.23, 193.165.28.68, 239.25.265.4 Identifier la partie NetId et HostId pour chacune des adresses.

2. Parmi les adresses IP suivantes, donner celles qui sont affectées à un hôte (pour ces adresses, donner l'adresse réseau et l'adresse de broadcast associées). Si cette adresse n'est pas affectée à un hôte, expliquer pourquoi.

131.107.256.80, 222.222.255.222, 231.200.1.1, 126.1.0.0, 0.127.4.100, 190.7.2.0, 127.1.1.1, 198.121.254.255, 255.255.255.255

## **Exercice 2 :**

Quelles adresses IP se trouvent sur le même sous-réseau que 130.12.127.231 si le masque de sous-réseau est 255.255.192.0: (130.12.63.232, 130.22.130.1, 130.12.64.23, 130.12.167.127) ?

### **Exercice3 :**

A partir d'une adresse de réseau et d'un nombre souhaité de sous-réseaux, calculez le masque de sous-réseau et le nombre d'hôtes par sous-réseau (note : on ne respecte pas la RFC 950).

- a) 148.25.0.0 et 37 sous-réseaux
- b) 198.63.24.0 et 2 sous-réseaux
- c) 110.0.0.0 et 1000 sous-réseaux
- d) 175.23.0.0 et 550 sous-réseaux
- e) 209.206.202.0 et 60 sous-réseaux

### **Exercice 4** :

Le *LocalIR* dont dépend votre entreprise vient de vous attribuer l'adresse IP 196.179.110.0. Vous devez créer 10 sous-réseaux distincts pour les 10 succursales de l'entreprise, à partir de cette adresse IP.

- 1. De quelle classe d'adressage s'agit-il ?
- 2. Quel masque de sous-réseau devez-vous utiliser?
- 3. Combien d'adresses IP (machines ou routeurs) pourra recevoir chaque sous-réseau?
- 4. Quelle est l'adresse de broadcast du 3ième sous-réseau ?
- 5. Combien d'adresses IP distinctes est-il possible d'utiliser avec un tel masque, tout sousréseaux possibles confondus?

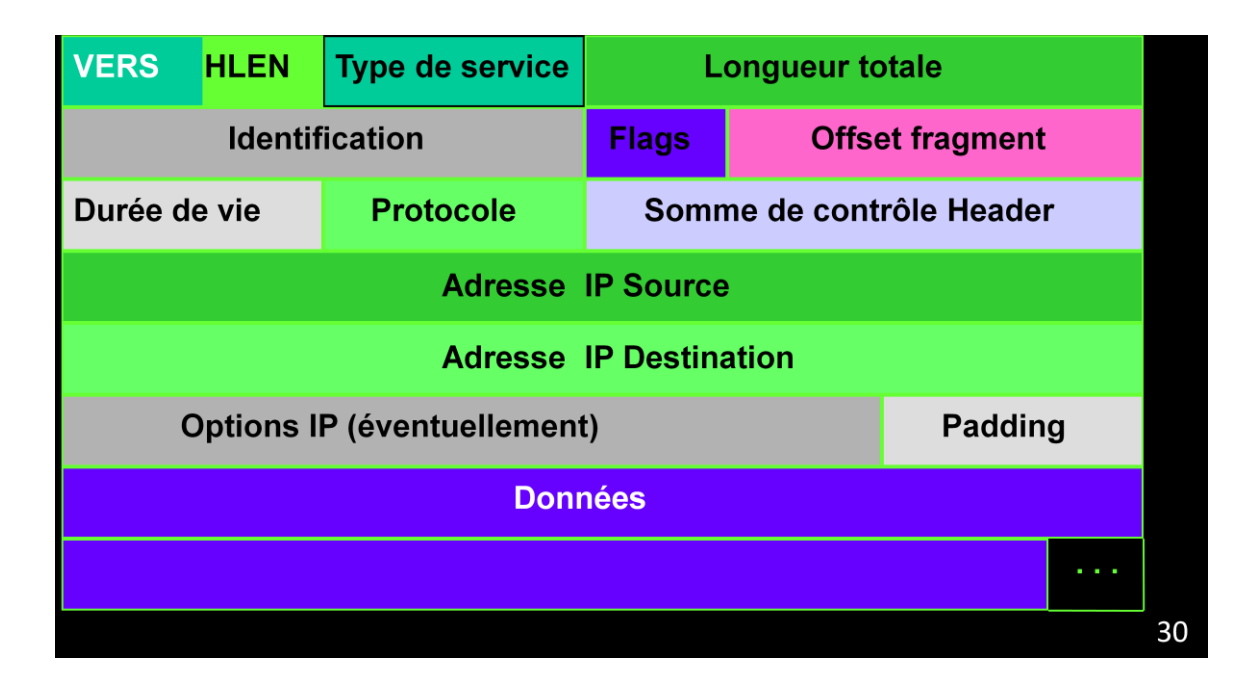

#### **Exercice 5:**

On considère la trace suivante, obtenue par l'analyseur de protocoles Ethereal installé sur la machine émettrice de la première trame Ethernet (les trames sont données sans préambule, ni SFD):

Frame Number : 1 00 0a b7 a3 4a 00 00 01 02 6f 5e 9b 08 00 45 00 00 28 00 00 40 00 40 01 82 ae 84 e3 3d 17 c2 c7 49 0a 08 00 75 da 9c 7a 00 00 d4 45 a6 3a 62 2a 09 00 ff ff ff ff 00 00 00 00 00 00 df 4f 54 a0 Frame Number : 2 00 01 02 6f 5e 9b 00 0a b7 a3 4a 00 08 00 45 00 00 28 d0 92 00 00 3a 01 5a db c2 c7 49 0a 84 e3 3d 17 00 00 7d da 9c 7a 00 00 d4 45 a6 3a 62 2a 09 00 ff ff ff ff 00 00 00 00 00 00 ff 00 6c e3

1. Quelle est l'adresse IP de la machine ayant initié l'échange ? Quelle est sa classe d'adresse ?

sur la machine émettrice de la première trame Ethernet (machine ayant initié l'échange) on cherche l'adresse ip source dans l'entête ip de cette trame

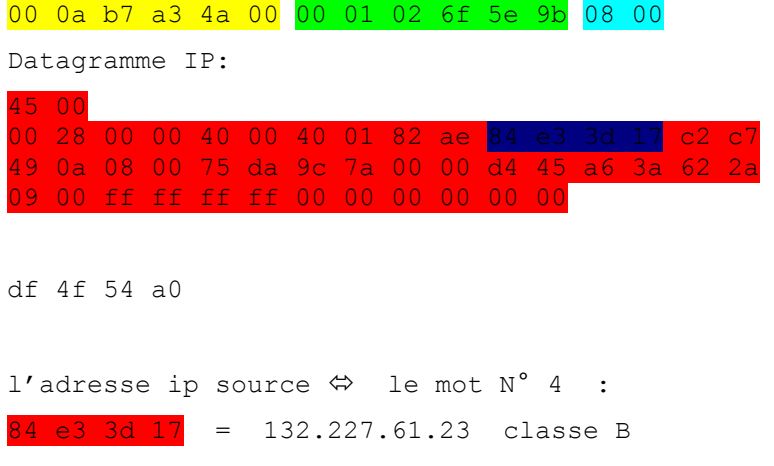

2. Quelle est « l'adresse physique » de la machine ayant initié l'échange ?

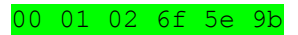

3. Quelle est l'adresse IP de la machine ayant répondu ? Quelle est sa classe d'adresse ?

la machine ayant répondu a la trame n° 2, cherchons l'adresse ip source dans l'entête ip de trame n° 2

trame 2 : 00 01 02 6f 5e 9b 00 0a b7 a3 4a 00 08 00 Datagramme IP: 45 00 00 28 d0 92 00 00 3a 01 5a db c2 c7 49 0a 84 e3 3d 17 00 00 7d da 9c 7a 00 00 d4 45 a6 3a 62 2a 09 00 ff ff ff ff 00 00 00 00 00 00 ff 00 6c e3 l'adresse ip source  $\Leftrightarrow$  le mot N° 4 :  $c2$   $c7$  49 0a = 194.199.73.10 classe C

4. Quelle est « l'adresse physique » de la machine ayant répondu ?

#### 00 0a b7 a3 4a 00

5. En supposant que la route de retour coïncide avec la route de l'aller, combien de routeurs séparent la machine source de la machine destination ?

TLL à l'émission :  $40$  (hex) = 64 (dec) TLL à la réception : 3a (hex) = 58 (dec)

Nombre de routeurs est : 6

- 6. En supprimant le champ CRC dans chaque trame, expliquez pourquoi dans les deux trames, la fin du paquet ne coïncide pas avec la fin de la trame ?
- 7. D'après vous, quel genre d'application, de programme ou de commande a pu générer cet échange sur le réseau ?

## **Exercice 6:**

La table de routage d'un hôte à 221.3.4.3 contient les entrées suivantes :

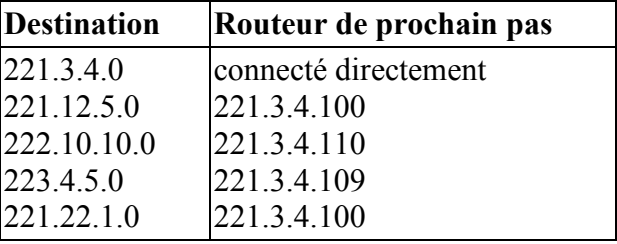

- 1. Faites un schéma représentant la cartographie de ce réseau
- 2. Pour chacune des destinations suivantes, spécifiez s'il est possible de router la destination à partir de l'hôte. Spécifiez aussi le routeur de prochain pas nécessaire pour atteindre la destination. a) 221.3.4.1 b) 221.10.10.44 c) 221.10.11.44 d) 222.10.10.7 e) 221.22.1.9 f) 223.4.5.7 g) 220.1.1.1
- 3. Indiquez les tables de routage des trois routeurs 221.3.4.100, 221.3.4.109 et 221.3.4.110
- 4. Sur la machine *223.4.5.109*, on exécute la commande ping 221.22.1.110. En supposant que la valeur de TTL soit de 64, quelle valeur de TTL aura le datagramme ICMP lorsqu'il atteindra sa destination ?